Helsingin Sanomat Kuukausiliite Nyt TV-ohjelmat Työpaikat Oikotie Metro Huuto.net Hintaseuranta

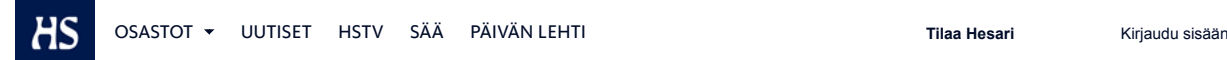

# **ARVIO Wusheng Company taistelee huipputiimillä viimeiseen mieheen**

Esityksen huipentava taistelu on sirkusta, fyysistä ilmaisua, miimiä ja tanssia parhaimmillaan

KULTTUURI 20.8.2015 2:00 **Jussi Tossavainen**

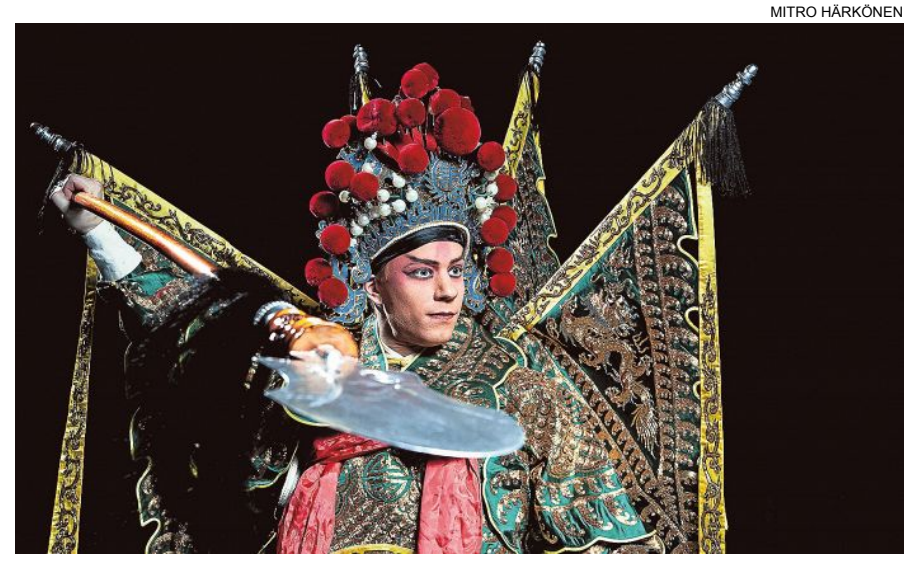

Wusheng Companyn virtuoosimainen perustajajäsen Antti Silvennoinen esittää uppiniskaista kenraali Gao Chongia.

Jos Wusheng Companyn edellinen Peking-ooppera *Oikeamielinen kenraali karkotetaan* oli tapaus, Juhlaviikoilla nähtävä *Viimeinen taistelija* on Tapaus.

Esiintyjäjoukko on kasvanut, ja yllätysnimineen sitä voisi kutsua lahjakkuusryppääksi. Tehdäänköhän Kiinan ulkopuolella Kiina-oopperaa muualla kuin Suomessa? Ainakaan yhtä tosissaan ja taidolla?

Hassusti oopperaksi nimetty taidemuoto vaatii monipuolista osaamista ja on luonteeltaan kokonaistaideteos jos mikä.

**Lü Suosenin** ohjaama *Viimeinen taistelija* on yksi kuuluisimmista Peking-oopperan taistelunäytelmistä. Pelkin miesroolein esitettävä teos keskittyy juuri taisteluun ja siihen valmistautumiseen.

Luonnollisesti siihen kuuluu akrobatiaa ja taistelua simuloivia kohtauksia.

Kaikki tehdään maskuliinisuudesta huolimatta hienostuneesti ja tyylitellysti perinteisen Pekingoopperan tapaan. Ei verta näyttämölle. Vieraannuttamisesta **Brechtkin** oli aikanaan vaikuttunut.

## **Loistavien Antti Silvennoisen** ja **Elias Edströmin** perustaman Wusheng Companyn esitys tarjoaa kuitenkin pieniä yllätyksiä. Perinteisesti kiinalaisessa oopperassa näyttämö on pelkistetty, lavasteet viitteellisiä ja esitys tehdään täysissä valoissa. Tässä on tihennetty tunnelmaa visualisoinnilla, savulla ja upeilla valojen ja heijastusten mystisellä maisemalla. Tekijänä tietysti valojen herra **Mikki Kunttu**.

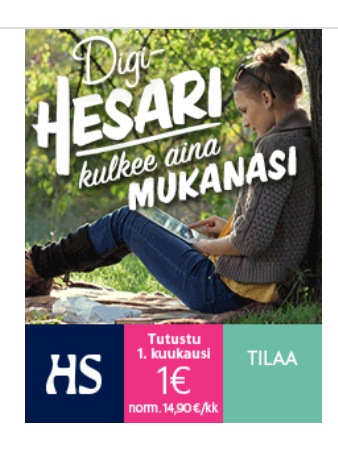

### **Luetuimmat**

- 1. **Nyt.fi:** 22-vuotias Topi lopetti amiksen neljästi, mutta sitten hänestä tuli Tippa-T, jolle seksikin on työsuhde-etu
- 2. Näistä syntyy ravitseva aamiainen – testaa laskurilla, kuinka terveellinen oma aamupalasi on
- 3. Asiantuntijat: Suomi vajosi talouden huipulta apatian suohon
- 4. **Nyt.fi:** Miten tietokoneohjelma voi maksaa 384 miljoonaa? Apotti-terveyssysteemin hankejohtaja vastaa
- 5. **HSTV:** Pääministeri Sipilä on huolissaan Suomen "apatian tilasta"
- 6. Poliisi ampui taas mustan miehen St. Louisissa
- 7. Professori: Facebookin käyttökielto työpaikalla on järjetön – "Työntekijöillä on aina ollut keinoja lorvimiseen"
- 8. **Blogi:** Yhdessäkin voi joutua olemaan yksin

Lisää luetuimpia uutisia

#### **Uusimmat**

**Viimeinen taistelija** Esittäjä: Antti Silvennoinen, Tero Saarinen, Elias Edström, Ville Seivo, sotajoukot Rooleissa: Antti Silvennoinen, Tero Saarinen, Elias Edström, Ville Seivo, sotajoukot Paikka: Suomen kansallisteatteri

- 7:12 Pitkät työviikot lisäävät aivohalvauksen ja sydäntautien riskiä
- 7:02 Uuden romaanin julkaissut Kari Hotakainen kohtaa kriitikkonsa HSTV:n Nokikkain-ohjelmassa torstaina klo 9.30
- 6:54 Uber haastettiin oikeuteen Kaliforniassa – useilla kuljettajilla rikosrekisterimerkintöjä
- 6:39 Kirjamyynti kasvaa marketeissa nopeammin kuin netissä – jo joka neljäs

Yllätysnimi on myös Peking-oopperassa debyyttinsä tekevä **Tero Saarinen**. Miehen taidot tunnetaan tanssijana ja koreografina, mutta tämä on hänelle uusi maailma.

Aasialaisuus on Saariselle tuttu tietysti butô-taustansa takia, mutta butô ja Pekingooppera ovat suhteessa toisiinsa äärinapoja.

Saarinen selviää fyysisestä ilmaisusta oletetusti hienosti. Olemustaan hän kantaa ylipäällikön roolin vaatimalla ylhäisyydellä. Detaljit ovat hallussa, kuten vesihihojen ja asun liepeiden delikaatti käsittely. Lauluosuuden eli "aarian" hän jättää väliin, ja saamme ainoastaan lukea sen tekstityslaitteesta.

Ei ole suuri menetys. Karismastaan huolimatta Saarinen ei tähteile, vaan on luonteva osa ensemblea.

**Vielä** yksi yllätys piilee prologina toimivan ihastuttavan retrohenkisen karttaanimaation lukijaäänen takana. Mietin, kuka on tämä täydellisen miellyttävä kiinalaiset nimetkin hyvin ääntävän ääninäyttelijän persoona. **Alangon Ismohan** se!

Ihmettelin jo edellisessä teoksessa sitä, kuinka suomeksi käännetty teksti kääntyy paitsi lingvistisesti, myös kulttuurisesti. Suomelle vieraat painotukset eivät häiritse lainkaan, vaan resitointi kuulostaa aivan omalta lajiominaiselta, arkaaiselta tyyliltä.

Lisätään kokonaisuuteen vielä sotajoukot, jotka akrobatiataidoillaan tarjoavat vauhtia ja vaaratilanteita kyllin.

**Esityksen** kliimaksi koetaan juuri, kun uppiniskainen kenraali Gao Chong ryhtyy vastoin määräyksiä taistelemaan yksin joukkoja vastaan. Tarkkaan koreografioitu taistelu on sirkusta, fyysistä ilmaisua, miimiä ja tanssia parhaimmillaan. Tyylitellysti ja esteettisesti. Tähtenä loistaa Kiinassa alaa opiskellut Antti Silvennoinen.

Gaon haavoittumiskohtauksen Silvennoinen tekee virtuoosisesti. Kuolinmätkähdys on jopa koominen. Eiväthän tragedia ja komedia sulje toisiaan pois mitenkään.

Dramaattinen loppuvisio kokoaa tarinan yhteen ja ylevöittää sankarin, viimeisen taistelijan.

**Aiheet HELSINGIN JUHLAVIIKOT KIINA TANSSI**

### **Luitko jo nämä?**

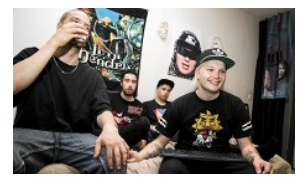

22-vuotias Topi lopetti amiksen neljästi, mutta sitten hänestä tuli Tippa-T, jolle seksikin on työsuhde-etu

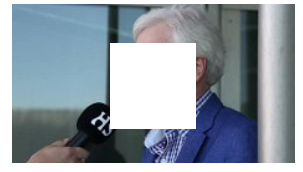

Taloustieteilijä Holmström: Suomessa ei ole ymmärretty, kuinka huonossa kunnossa talous on

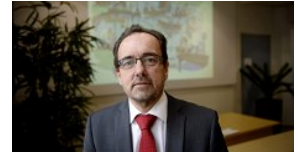

Miten tietokoneohjelma voi maksaa 384 miljoonaa? Apottiterveyssysteemin hankejohtaja vastaa

kirja myydään marketissa

- 6:38 Suojatiet ovat entistä turvallisempia – onnettomuudet vähentyneet kaksi kolmasosaa 1990-luvulta alkaen
- 6:38 Asiantuntijat: Suomi vajosi talouden huipulta apatian suohon
- 6:07 Ainakin 40 siirtolaista hukkui Välimereen
- 6:04 Kuusi loukkaantui autopommi-iskussa Kairossa

Kaikki uutiset 24 viime tunnin ajalta